## **Tom Waits - The Early Years Vol.II (1992)**

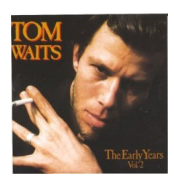

Written by bluelovers and by bluelovers and by bluelovers and by bluelovers and by bluelovers and by bluelovers

 *1. I Hope That I Don't Fall in Love with You 2. Ol' 55 3. Mockin' Bird 4. In Between Love 5. Blue Skies 6. Nobody 7. I Want You 8. Shiver Me Timbers 9. Grapefruit Moon 10. Diamonds on My Windshield 11. Please Call Me, Baby 12. So It Goes 13. Old Shoes (& Picture Postcards)* Tom Waits - Composer, Piano, Vocals

Like its predecessor, The Early Years, Vol. 2 consists of demos recorded by Tom Waits in 1971, two years before he released his debut album, Closing Time. "Hope I Don't Fall in Love With You," "Ol' 55," "Grapefruit Moon," and "Old Shoes" later turned up on that album, while "Shiver Me Timbers," "Diamonds on My Windshield," and "Please Call Me Baby" appeared on Waits' second album, The Heart of Saturday Night, in 1974. The release of the two Early Years albums demonstrates that Waits' better early material made it onto his regular releases -- the previously unreleased stuff, while interesting, is not as good. And since Waits' albums were not overproduced, the main difference between these versions and the familiar ones is that the familiar ones are better. Still, Waits fans will enjoy hearing, for example, "Ol' 55" performed in a higher key and with an acoustic guitar backing. ---William Ruhlmann, AllMusic Review

download (mp3 @VBR kbs):

yandex 4shared mega mediafire uloz.to cloudmailru gett

Written by bluelovers and the bluelovers of the bluelovers and the bluelovers of the bluelovers of the bluelov Tuesday, 13 October 2009 21:52 - Last Updated Thursday, 24 August 2017 20:02

back